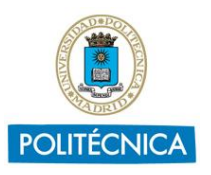

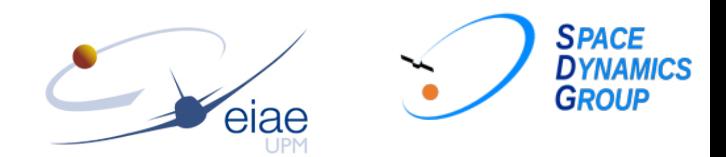

# An efficient code to solve the Kepler's equation for elliptic and hyperbolic orbits

Virginia Raposo Pulido, Jesús Peláez Álvarez SDG-UPM, E.T.S.I. Aeronáutica y del Espacio

International Conference on Astrodynamics Tools and Techniques March 15, 2016

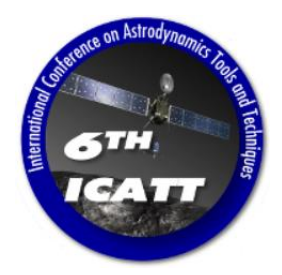

## Overview: Kepler equation

Kepler equation provides the position of the object orbiting around a body for some specific time.

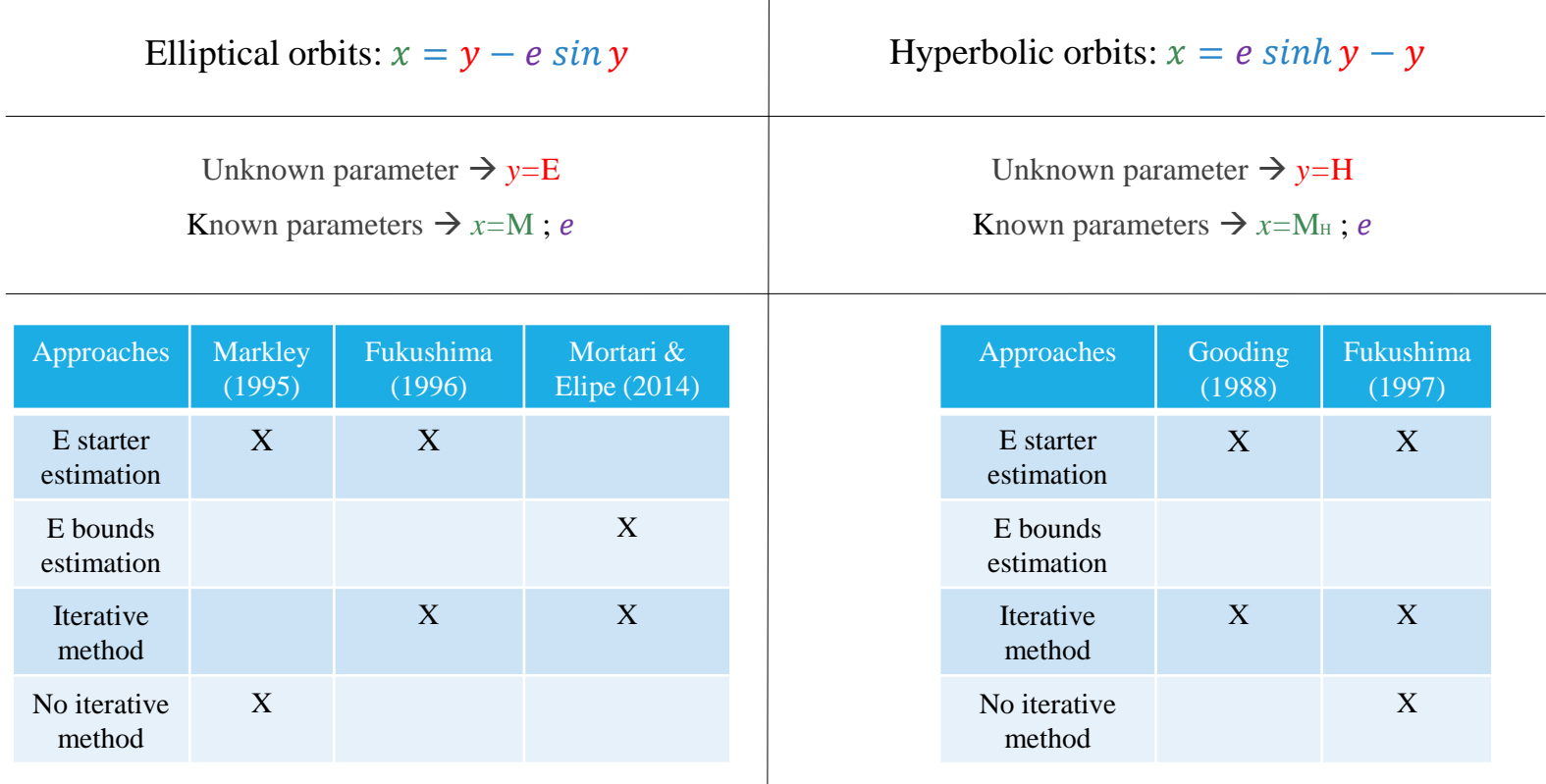

An efficient code to solve the Kepler equation for elliptic and hyperbolic orbits

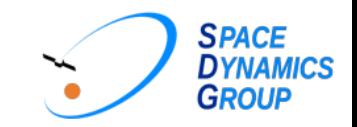

#### **Motivation**

- Take advantage of the full potential of the symbolic manipulators.
- Efficient solving of Kepler equation estimating a good initial seed for the eccentric and hyperbolic anomaly:
	- \* To improve the computational time
	- \* To reach the machine error accuracy with hardly iterations
- Appropriate algorithm in the singular corner of the Kepler equation:
	- \* Neighborhood of  $M = 0$  and  $e = 1$
	- \* To avoid convergence problems in the numerical method
- The advantage of the good behavior of the modified Newton-Raphson method when the initial seed is close to the looked for solution.
- Applicability to other problems: Lambert's problem

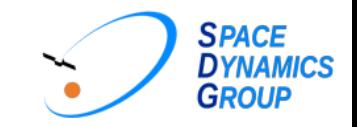

#### Code solution: The N-R methods

• Modified NR method: Solution of the equation defined by a successive approximation method starting from the seed (*y<sup>o</sup>* ):

$$
y_{i+1} = y_i + \Delta y_i
$$
,  $i \in \mathbb{R}$   $\rightarrow$   $f(y_{i+1}) = f(y_i + \Delta y_i) = 0$ 

Second order Taylor expansion about  $y_i$ :  $f(y_{i+1}) \approx f(y_i) + f'(y_i) \Delta y_i + \frac{1}{2}$  $\frac{1}{2}f''(y_i)\Delta{y_i}^2 = 0$ 

$$
\Delta y_i \approx \frac{-f'(y_i) + \sqrt{f'(y_i)^2 - 2f(y_i)f''(y_i)}}{f''(y_i)} = -\frac{2f(y_i)}{f'(y_i) \pm \sqrt{|f'(y_i)^2 - 2f(y_i)f''(y_i)|}} + \frac{+}{f'(y_i) > 0} \approx f'(y_i) < 0
$$

• Generalization of the modified N-R method  $\rightarrow$  Root-finding method of Laguerre (Conway 1986)

$$
\Delta y_i \approx -\frac{nf(y_i)}{f'(y_i) \pm \sqrt{[(n-1)[(n-1)f'(y_i)^2 - nf(y_i)f''(y_i)]}}
$$
  
\n
$$
\begin{array}{c}\n\text{Kepler equation for elliptic or hyperbolic orbit} \\
\text{hyperbolic orbit}\n\end{array}
$$
\nClassical N-R method

\n
$$
n = 1
$$
\n
$$
n = 2
$$
\nEquation 1:  $n = 5$ 

\n
$$
n = 5
$$
\nEquation 2:  $n = 5$ 

\n
$$
n = 5
$$
\nEquation 3:  $n = 5$ 

\n
$$
n = 5
$$
\nEquation 4:  $n = 5$ 

\n
$$
n = 5
$$
\nEquation 5:  $n = 5$ 

\n
$$
n = 5
$$
\nEquation 6:  $n = 5$ 

\n
$$
n = 5
$$
\nEquation 7:  $n = 5$ 

\n
$$
n = 5
$$
\nEquation 8:  $n = 5$ 

\n
$$
n = 5
$$
\nEquation 9:  $n = 5$ 

\n
$$
n = 2
$$
\nEquation 1:  $n = 5$ 

\n
$$
n = 2
$$
\nEquation 1:  $n = 5$ 

\n
$$
n = 2
$$
\nEquation 2:  $n = 5$ 

\n
$$
n = 2
$$
\nEquation 3:  $n = 5$ 

\n
$$
n = 2
$$
\nEquation 4:  $n = 5$ 

\n
$$
n = 2
$$
\nEquation 5:  $n = 1$ 

\n
$$
n = 2
$$
\nEquation 6:  $n = 1$ 

\n
$$
n = 5
$$
\nEquation 7:  $n = 2$ 

\n<math display="</math>

An efficient code to solve the Kepler equation for elliptic and hyperbolic orbits  $\frac{4}{3}$ 

## Elliptic Kepler equation

 $x = y - e \sin y$ 

An efficient code to solve the Kepler equation for elliptic and hyperbolic orbits 5

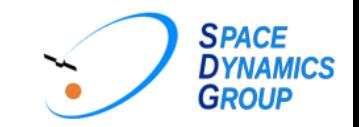

#### Code solution: The seed value I

#### Steps:

**1.** The *E*-domain  $[0, \pi]$  is discretized in 12 intervals of 15° of longitude :

$$
E_i = \frac{(i-1)\pi}{12} \quad i = 1, \dots 13
$$

**2.** The *M*-domain is discretized according to the Kepler equation

$$
M_i = E_i - e \sin E_i \quad i = 1, \dots 13
$$
  
\n\* If  $x = M > \pi \rightarrow M = 2\pi - \chi$ ;  $E = 2\pi - \eta$ 

**3.** For each interval a fifth degree polynomial  $p_i(x)$  is defined to interpolate the eccentric anomaly.

$$
M \in [M_i, M_{i+1}] \to [E_i, E_{i+1}] \quad \text{with } i = 1, ..., 12
$$
\n
$$
p_i(x) = a_0^i + a_1^i x + a_2^i x^2 + a_3^i x^3 + a_4^i x^4 + a_5^i x^5
$$

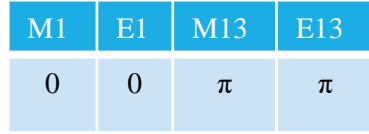

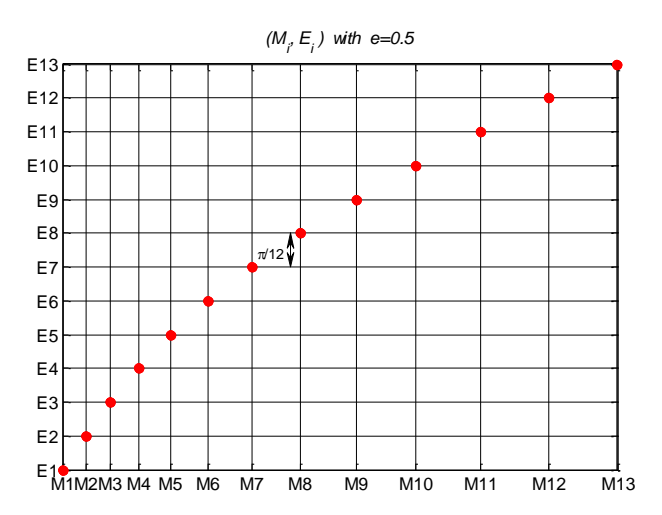

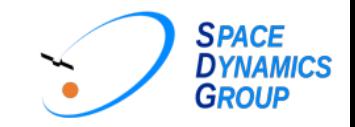

#### Code solution: The seed value II

**4.** Six boundary conditions are imposed to determine the coefficients of  $p_i(x)$ 

$$
\boldsymbol{p}_i(\boldsymbol{x}) = a_0^i + a_1^i \boldsymbol{x} + a_2^i \boldsymbol{x}^2 + a_3^i \boldsymbol{x}^3 + a_4^i \boldsymbol{x}^4 + a_5^i \boldsymbol{x}^5 \quad \text{with } i = 1, \dots, 12
$$

The six coefficients of  $p_i(x)$  are obtained by six conditions at both ends of the corresponding interval:

$$
p_i(x_i) = y(x_i) = E_i
$$
  
\n
$$
p'(x_{i+1}) = y'(x_{i+1})
$$
  
\n
$$
p'(x_i) = y'(x_i)
$$
  
\n
$$
p''(x_{i+1}) = y(x_{i+1})
$$
  
\n
$$
p''(x_{i+1}) = y''(x_{i+1})
$$
  
\n
$$
p''(x_{i+1}) = y''(x_{i+1})
$$

**5.** Given *e* and *M*, the starting value  $E_o$  is estimated:  $E_0 = p_i(x = M)$ 

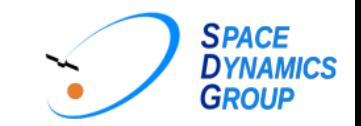

#### SDG-code

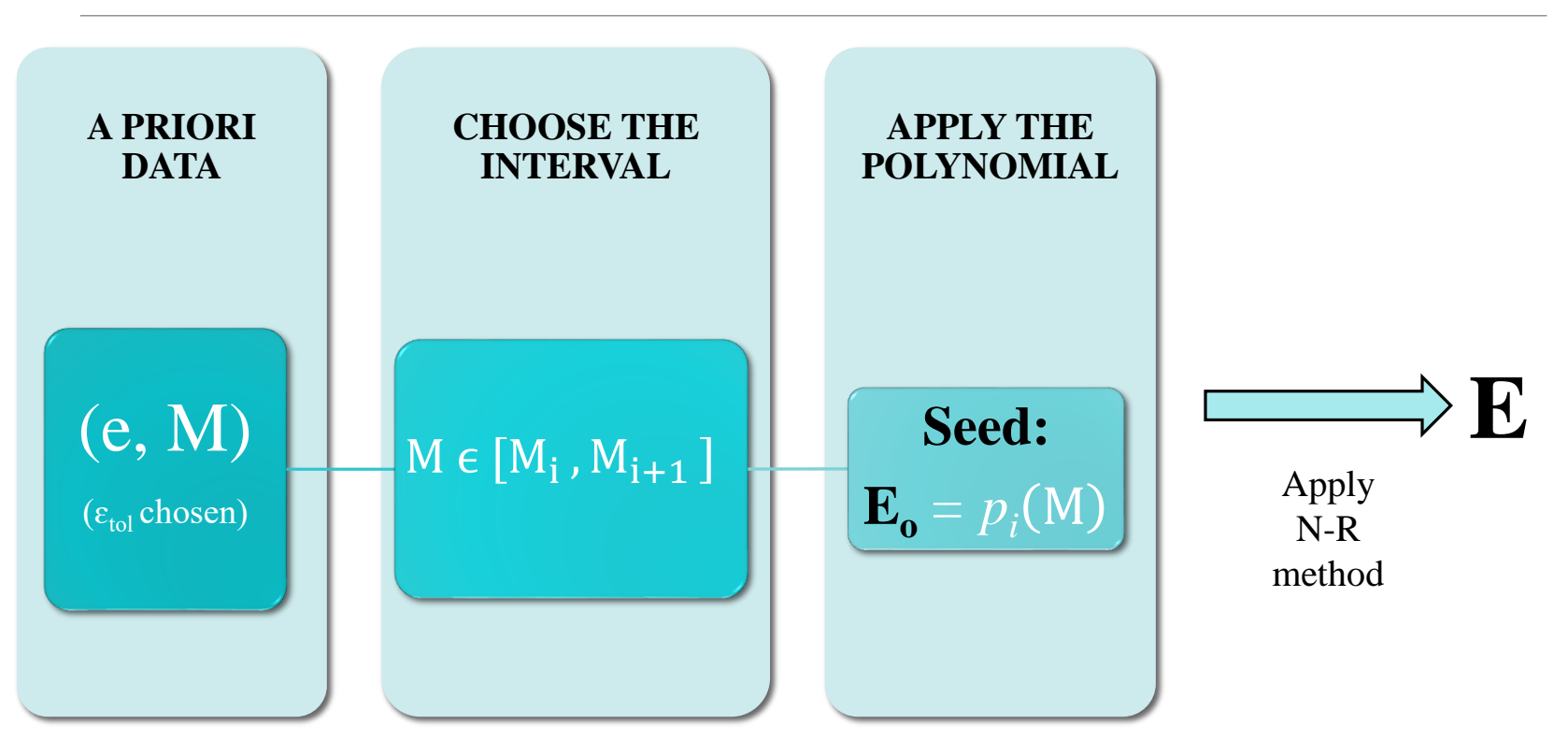

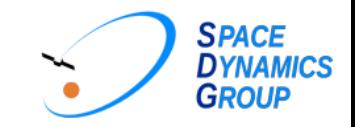

#### Analysis of the singularity I

- Problem statement: Kepler equation  $y e \sin y x = 0$  has a singular behavior in the neighborhood of  $e=1$  and M=0
- Goal: Describe numerically the exact solution  $(y_v)$  with enough accuracy to be part of the seed ( $E_0$ ) used to start the N-R process.
- Solution: Apply an asymptotic expansion in power of the small parameter  $\epsilon = 1 e \ll 1$

$$
\epsilon \neq 0 \to y - (1 - \epsilon) \sin y - x = 0 \qquad \epsilon = 0 \to y_0 - \sin y_0 - x = 0
$$

\* Asymptotic expansion  $\rightarrow$   $x=x(y_0)$ *\* x*(*y<sup>o</sup>* ) inverted with Maple symbolic simulator:

$$
y_o(x) = (6x)^{\frac{1}{3}} + \frac{1}{10}x + \frac{1}{1400}(6x)^{\frac{5}{3}} + ...
$$

\* Asymptotic expansion in the limit  $\epsilon \to 0$  ( $\epsilon \neq 0$ ):

$$
y(x) = y_0(x) + \epsilon y_1(x) + \epsilon^2 y_2(x) + ...
$$

 $y_i(x)$ ,  $i = 1, ..., n$  as a function of the known  $y_0(x)$  vanishing the resulting serie for every order in  $\epsilon$ :

$$
\mathbf{y}_{as}(x) = y_o - \epsilon \frac{\sin y_o}{1 - \cos y_o} + \frac{\epsilon^2}{2} \frac{\sin y_o}{1 - \cos y_o} + \frac{\epsilon^3 \cos y_o (2 - \cos y_o)(1 + \cos y_o)}{3 \sin y_o (1 - \cos y_o)^2} \dots
$$

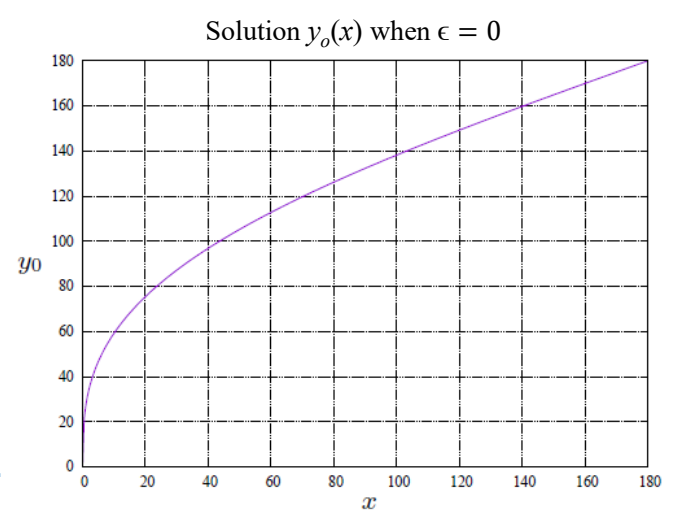

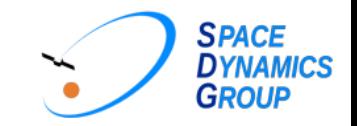

### Analysis of the singularity II

• Exact solution:  $y_v - (1 - \epsilon) \sin y_v - x = 0 \rightarrow y_v$  (with Maple symbolic simulator)

• Asymptotic solution:

$$
y_o(x) = (6x)^{\frac{1}{3}} + \frac{1}{10}x + \frac{1}{1400}(6x)^{\frac{5}{3}} + \dots \t x = M \text{ (known)}
$$
  

$$
y_{as}(x) = y_o - \epsilon \frac{\sin y_o}{1 - \cos y_o} - \frac{\epsilon^2}{2} \frac{\sin y_o}{1 - \cos y_o} + \frac{\epsilon^3}{3} \frac{\cos y_o}{\sin y_o} \frac{(2 - \cos y_o)(1 + \cos y_o)}{(1 - \cos y_o)^2} \dots
$$

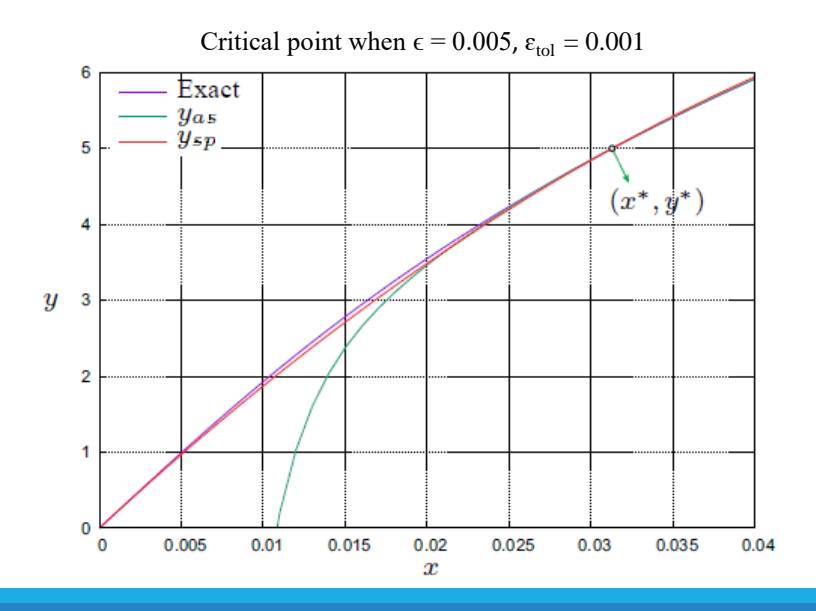

Fixed  $\varepsilon_{\text{tol}}$ :  $\exists$  ( $x^*$ ,  $y^*$ ) such as  $|y_v - y_{as}| \ge \varepsilon_{\text{tol}}$  for the first time

- Special solution  $(x < x^*)$ :  $y_{sp}(x) = x (ax + \frac{1}{6})$  $\frac{1}{6}$ ), **a** =  $\frac{y*}{(x^*)^2}$  $\frac{y^*}{(x^*)^2}$  -  $\frac{1}{\epsilon x}$ **ϵ***x*∗
	- \* Assuming  $\varepsilon_{\text{tol}} = 5x10^{-4}$ , for each  $\varepsilon_i \rightarrow (x^*, y^*)_i$ ,  $\varepsilon$  defined in [0, 0.025]
	- *\** Least Square Adjustment to fit the critical points (*x*\*, *y*\*) w.r.t. ϵ :

$$
\begin{cases} x^* = \epsilon (-86.3921\epsilon^2 + 9.1074\epsilon + 0.051632) \\ y^* = \sqrt{\epsilon} (-220.1588\epsilon^2 + 12.0785\epsilon + 0.9972) \end{cases}
$$

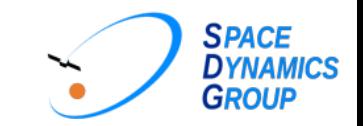

#### SDG-code

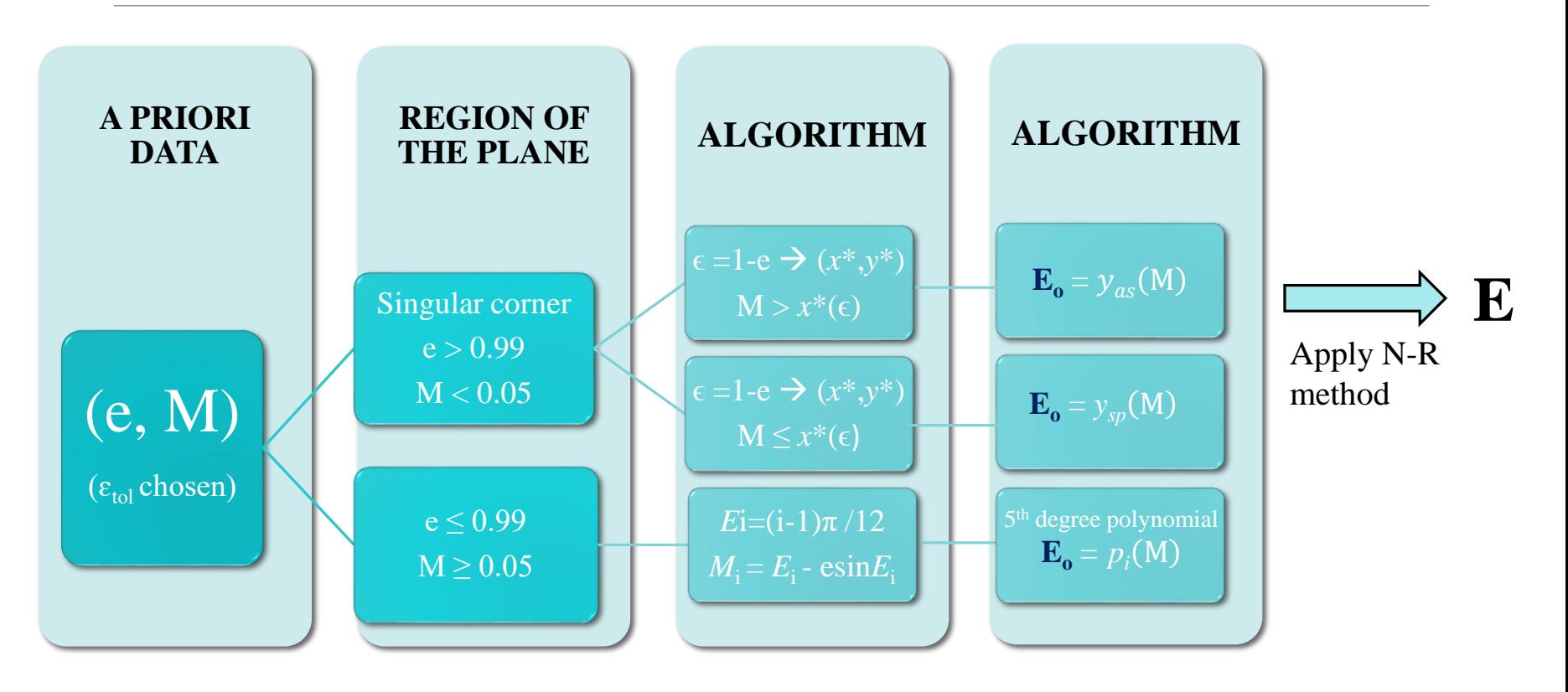

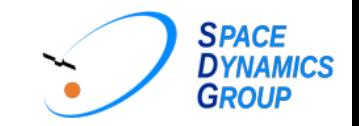

#### Results: SDG-code using MNR, Conway and CNR method

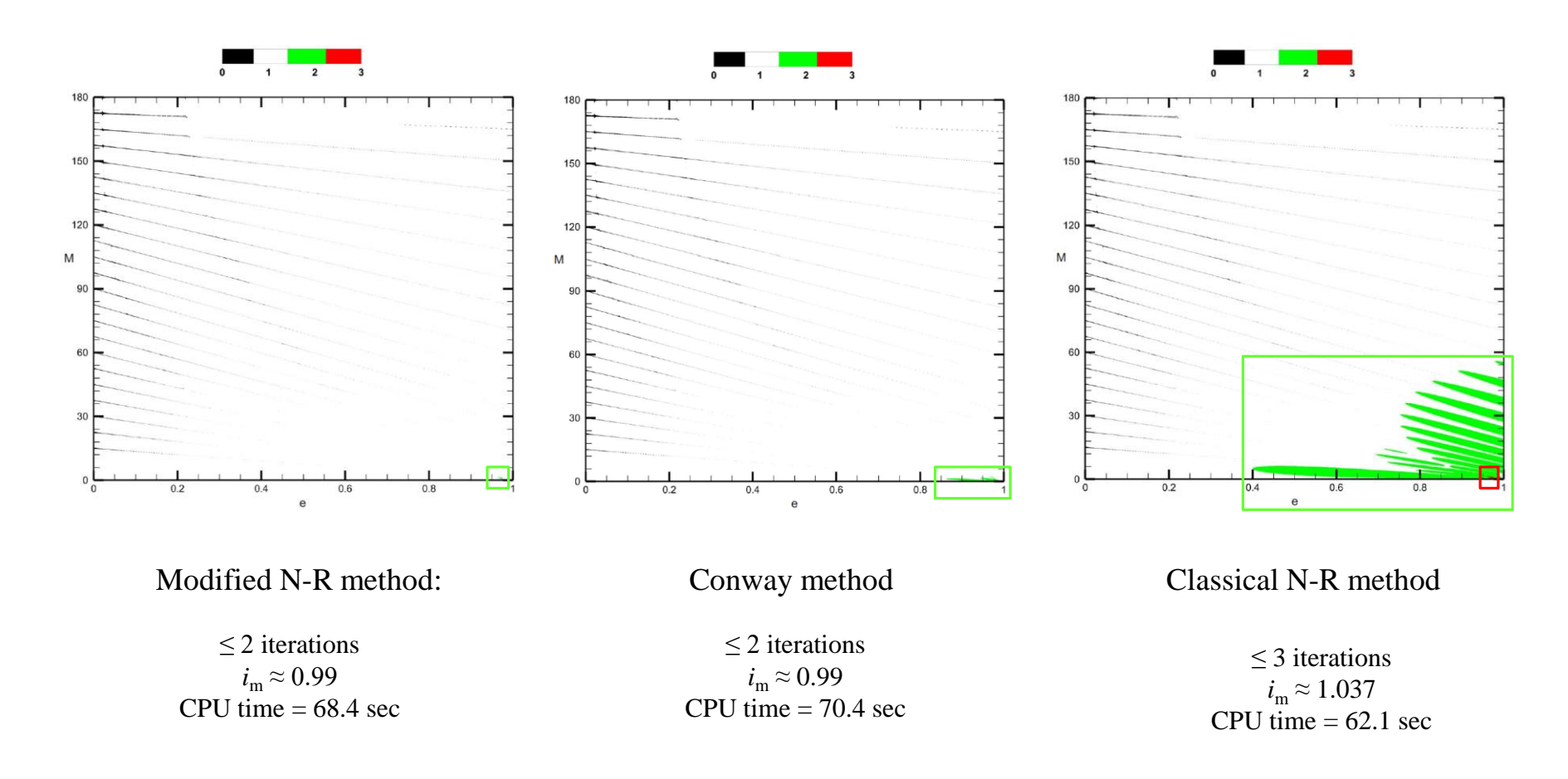

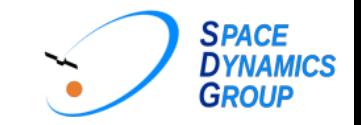

#### Results: Fukushima and Mortari code

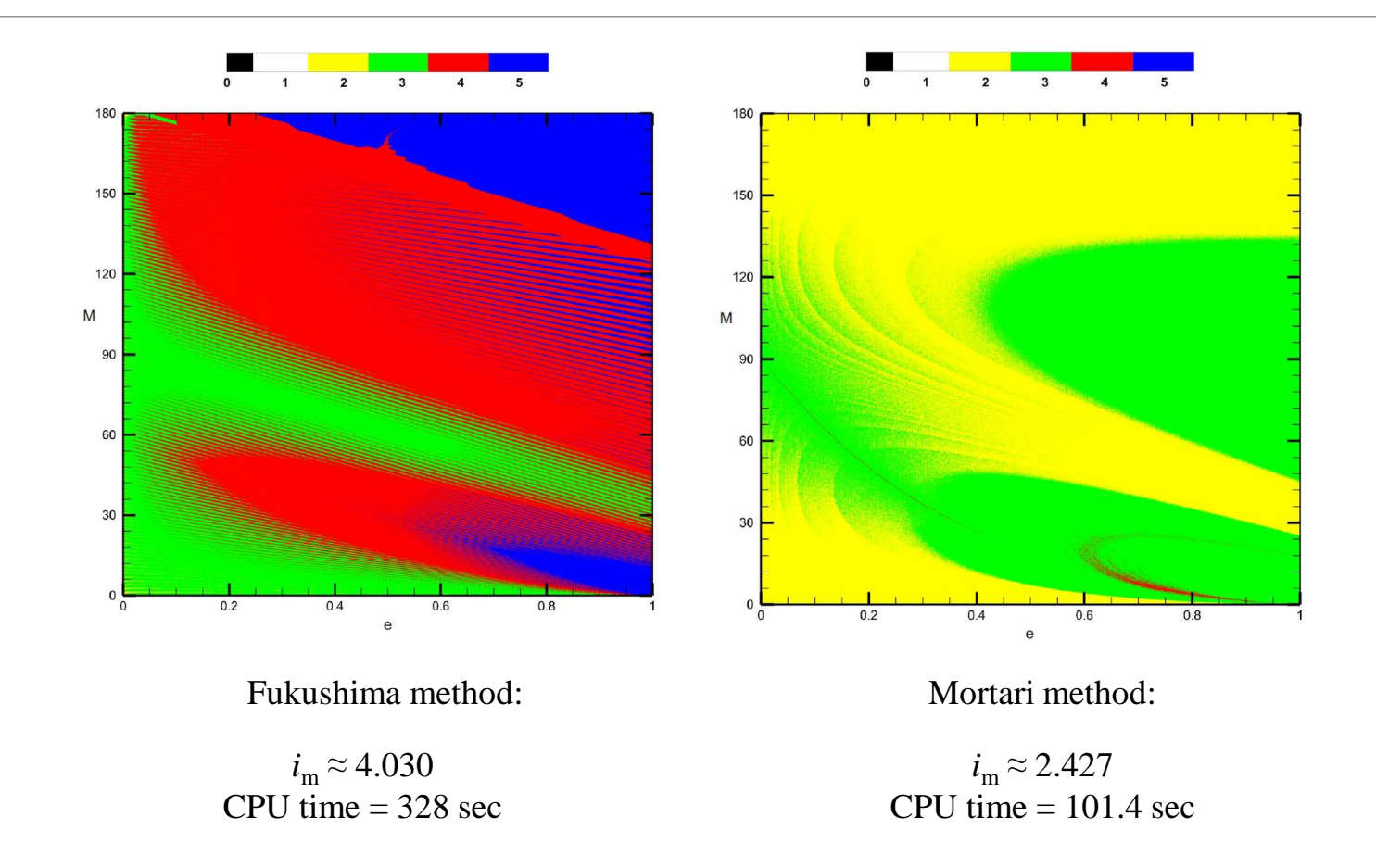

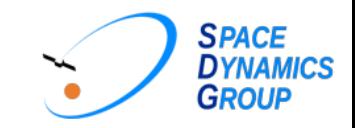

#### **Conclusions**

- An efficient code has been developed to solve the Kepler equation for elliptic motion.
- Improving the seed estimator provides faster and more accurate results than improving the numerical mehod:

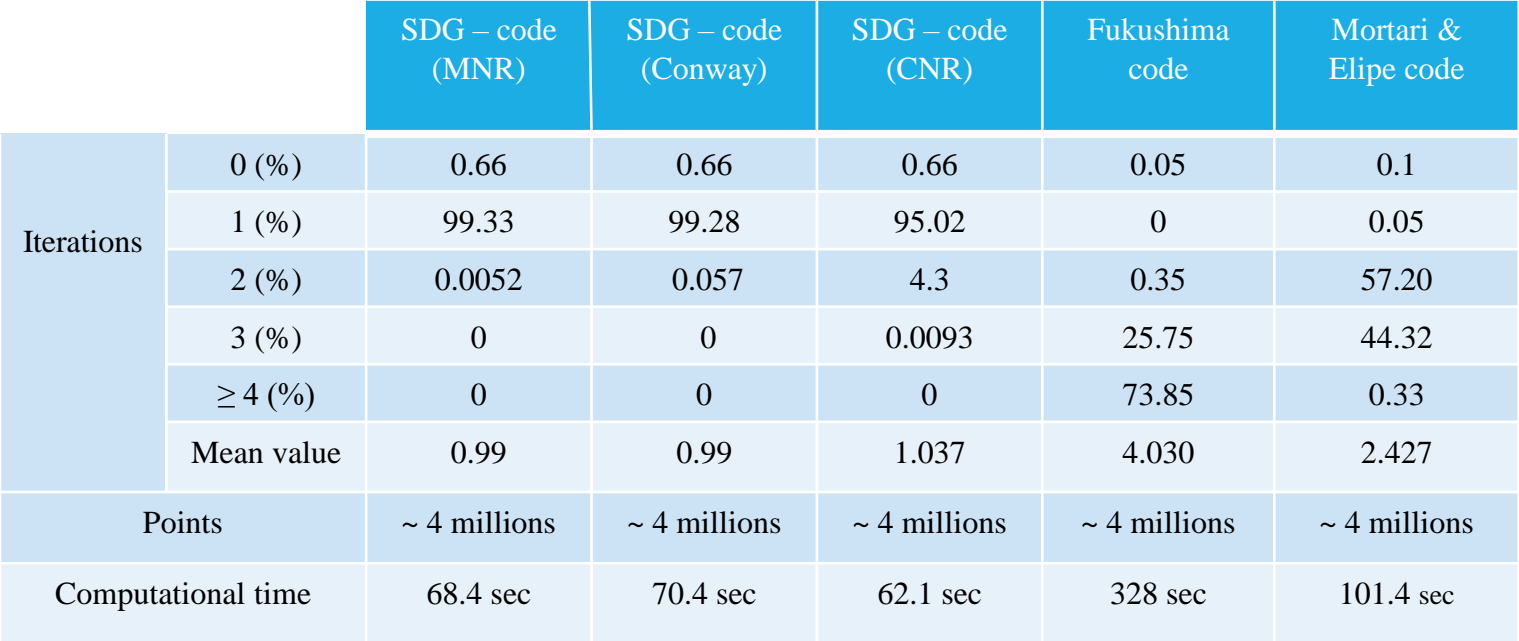

#### Accuracy analysis

• Considering the true solution  $(y_v)$ , we study the residual  $(\rho)$  and the absolute error  $(\varepsilon_{abs})$  of the numerical solution  $(y_c)$ taking into account that:

$$
y_c = y_v + \varepsilon_{abs}
$$
  

$$
\rho = |y_c - e \sin y_c - x|
$$
  $|\varepsilon_{abs}| = \frac{\rho}{|1 - \cos y_v|}$ 

• Fixing the value of the eccentricity, we scan the whole interval  $M \in [0, \pi]$  and calculate the residual and absolute error after zero iteration, one iteration, two iterations and so on, considering the maximum residual that we found for each iteration when the M interval is scanning:

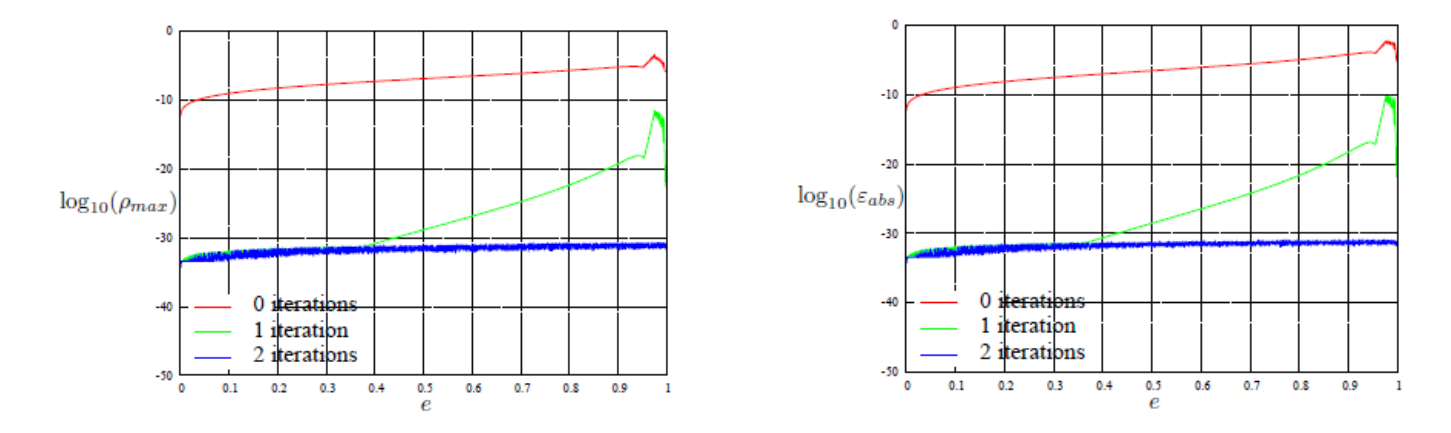

An efficient code to solve the Kepler equation for elliptic and hyperbolic orbits

# Hyperbolic Kepler equation  $x = e \sinh y - y$

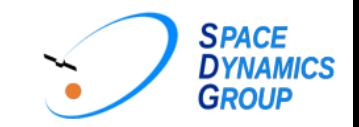

#### Code solution: The seed value I

#### Steps:

**1.** A change of variable is done in the Kepler equation:

$$
z = \tanh y \leftrightarrow y = \frac{1}{2} \ln \frac{1+z}{1-z} \Rightarrow x = e \frac{z}{\sqrt{1-z^2}} - \frac{1}{2} \ln \frac{1+z}{1-z}
$$

with  $z \in [0,1)$  when  $y \in [0,\infty)$  and x singular in  $z = 1$ 

**2.** The z-domain [0, 1) is discretized in 12 uneven intervals such that:

$$
\begin{cases} z_i = 0.99 \left( \frac{i-1}{11} \right)^{\frac{1}{5}} & i = 1, \dots 12 \\ z_{13} = 1 \end{cases}
$$

**3.** The mean anomaly domain is discretized according to the Kepler equation  $x(z)$  with respect to the first twelve  $z_i$ 

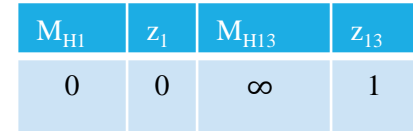

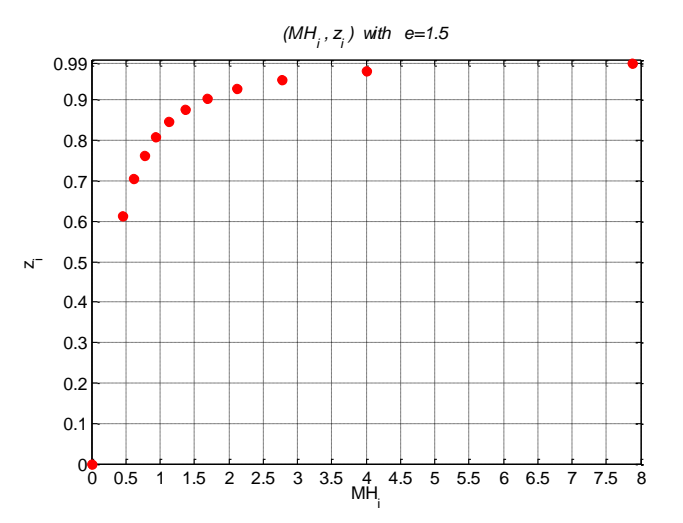

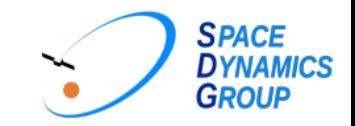

#### Code solution: The seed value II

**4.** For each of the first 11 intervals,  $z \in [0, 0.99]$ :

\*A fifth degree polynomial  $p_i(x)$  is defined to interpolate the variable *z*. \*Six boundary conditions are imposed to determine the coefficients of  $p_i(x)$  as we did for the elliptic case

 $p_i(x) = a_o^i + a_1^ix + a_2^ix^2 + a_3^ix^3 + a_4^ix^4 + a_5^ix^5$  with  $i = 1, ..., 12$ 

such that given *e* and  $M_H$ , the starting value  $z_o$  is estimated:  $Z_0 = p_i(x = M_H)$ 

**5.** In the last interval,  $z \in [0.99, 1)$ :

A recursive algorithm is applied doing a change of variable in  $x(z)$ :  $z = \cos \xi \Rightarrow x = e \cot \xi - \pi z$ 1 2  $\ln \left( \cot^2 \frac{\xi}{2} \right)$ 2

$$
\xi = h(\xi, e, x) = \arctan \frac{e}{x + \frac{1}{2} \ln \left( \cot^2 \frac{\xi}{2} \right)} \implies \xi_{n+1} = h(\xi_n, e, x) \quad \text{with starter } \xi_0 = \frac{\pi}{2}
$$

such that given *e* and  $M_H$ , the starting value  $Z_o$  is estimated:  $Z_0 = \cos \xi_l$ 

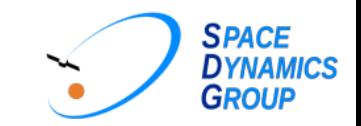

#### SDG-code

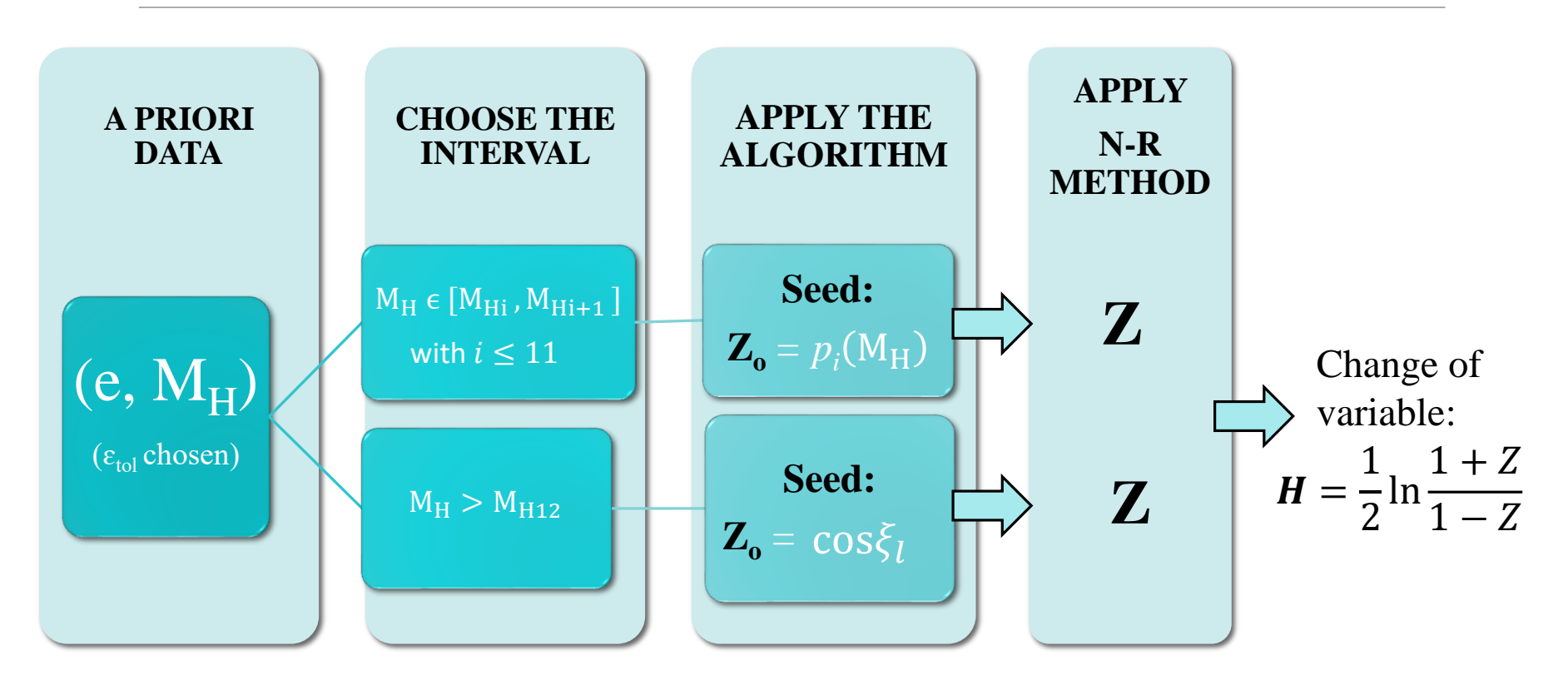

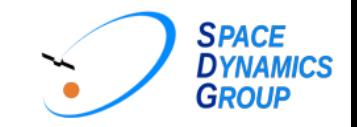

### Analysis of the singularity I

- Problem statement: Kepler equation  $e \sinh y y x = 0$  has a singular behavior in the neighborhood of  $e=1$  and  $M_H=0$
- Goal: Describe numerically the exact solution  $(y_v)$  with enough accuracy to be part of the seed ( $H_0$ ) used to start the N-R process.
- Solution: Apply an asymptotic expansion in power of the small parameter  $\epsilon = e-1 \ll 1$

$$
\epsilon \neq 0 \to y - (1 + \epsilon) \sinh y + x = 0 \qquad \epsilon = 0 \to y_0 - \sinh y_0 + x = 0
$$

\* Asymptotic expansion  $\rightarrow$   $x=x(y_0)$ *\* x*(*y<sup>o</sup>* ) inverted with Maple symbolic simulator:

$$
y_o(x) = 1.817121(x)^{\frac{1}{3}} - \frac{1}{10}x + 0.0141511(x)^{\frac{5}{3}} + ...
$$

\* Asymptotic expansion in the limit  $\epsilon \to 0$  ( $\epsilon \neq 0$ ):

 $y(x) = y_0(x) + \epsilon y_1(x) + \epsilon^2 y_2(x) + ...$ 

 $y_i(x)$ ,  $i = 1, ..., n$  as a function of the known  $y_o(x)$  vanishing the resulting serie for every order in  $\epsilon$ :

$$
\mathbf{y}_{as}(x) = y_o + \epsilon \frac{\sinh y_o}{1-\cosh y_o} - \frac{\epsilon^2}{2} \frac{\sinh y_o}{1-\cosh y_o} + \frac{\epsilon^3}{3} \cosh y_o \sinh y_o \frac{(2-\cosh y_o)(1+\cosh y_o)}{(1-\cosh y_o)^2}
$$

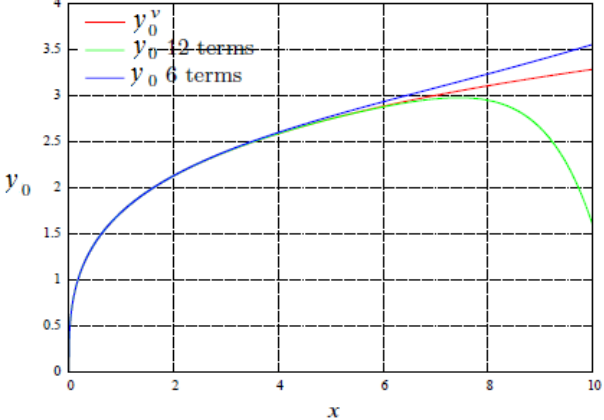

Solution  $y_o(x)$  when  $\epsilon = 0$ 

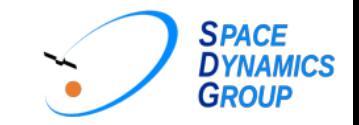

### Analysis of the singularity II

• Exact solution:  $y_v - (1+\epsilon) \sinh y_v + x = 0 \rightarrow y_v$  (with Maple symbolic simulator)

• Asymptotic solution:

$$
y_o(x) = 1.817121(x)^{\frac{1}{3}} - \frac{1}{10}x + 0.0141511(x)^{\frac{5}{3}} + \dots \qquad x = M_H \text{ (known)}
$$
  

$$
y_{as}(x) = y_o + \epsilon \frac{\sinh y_o}{1 - \cosh y_o} - \frac{\epsilon^2}{2} \frac{\sinh y_o}{1 - \cosh y_o} + \frac{\epsilon^3}{3} \cosh y_o \sinh y_o \frac{(2 - \cosh y_o)(1 + \cosh y_o)}{(1 - \cosh y_o)^2} \dots
$$

Fixed  $\varepsilon_{\text{tol}}$ :  $\exists$  ( $x^*$ ,  $y^*$ ) such as  $|y_y - y_{as}| \ge \varepsilon_{\text{tol}}$  for the first time

- Special solution  $(x < x^*)$ :  $y_{sp}(x) = x (ax + \frac{1}{6})$  $\frac{1}{6}$ ), **a** =  $\frac{y*}{(x^*)^2}$  $\frac{y^*}{(x^*)^2}$  -  $\frac{1}{\epsilon x}$ **ϵ***x*∗
	- \* Assuming  $\varepsilon_{\text{tol}} = 1.5x10^{-3}$ , for each  $\varepsilon_i \rightarrow (x^*, y^*)_i$ ,  $\varepsilon$  defined in [0, 0.1]
	- *\** Least Square Adjustment to fit the critical points (*x*\*, *y*\*) w.r.t. ϵ :

$$
\begin{cases} x^* = 0.023988\varepsilon + 4.300478\varepsilon^2 - 62.308284\varepsilon^3 + 869.10223\varepsilon^4 - ...\\ y^* = 0.549826\sqrt{\varepsilon} + 3.685319\varepsilon\sqrt{\varepsilon} - 53.136123\varepsilon^2\sqrt{\varepsilon} + ... \end{cases}
$$

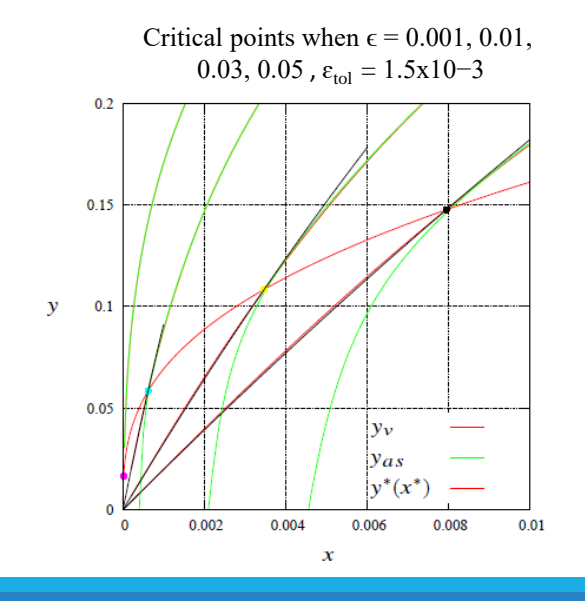

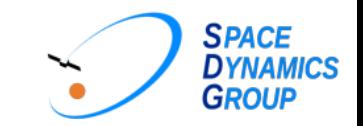

#### SDG-code

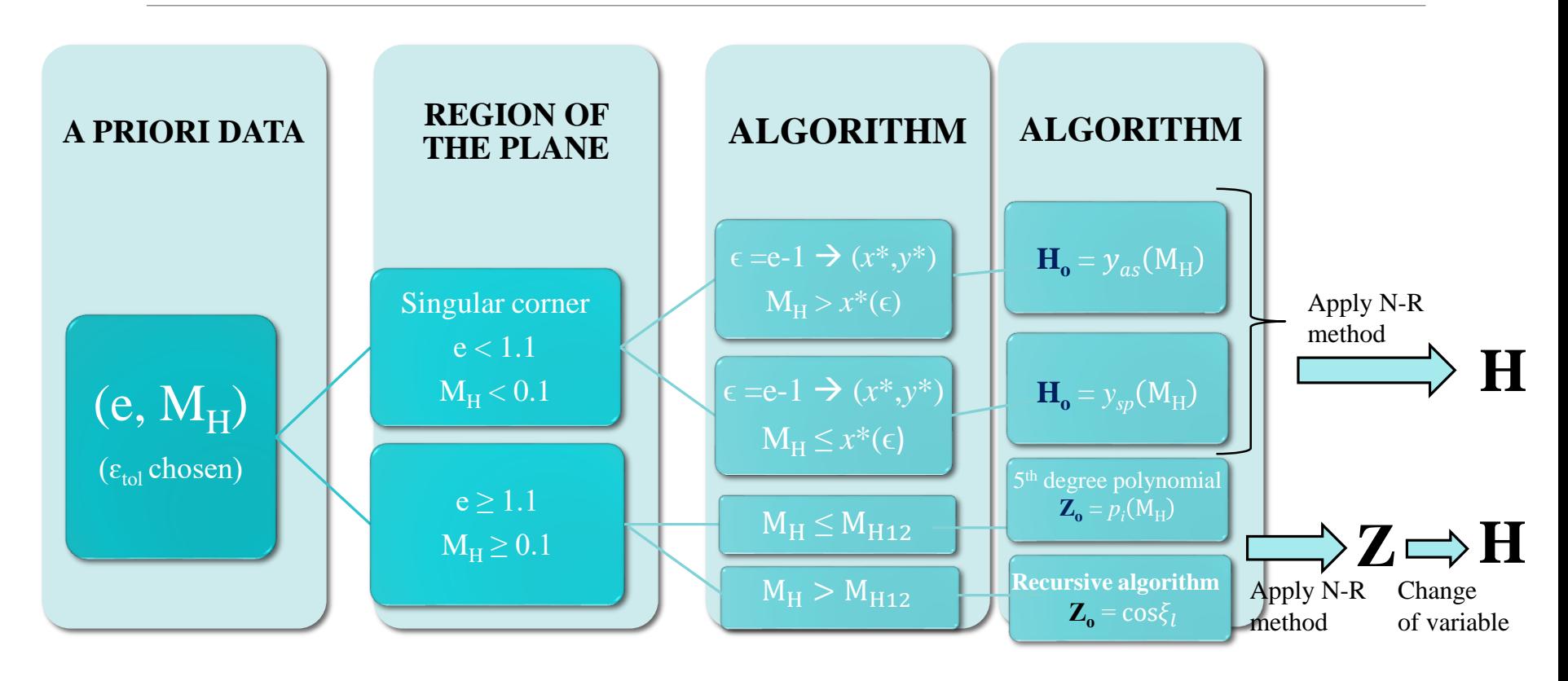

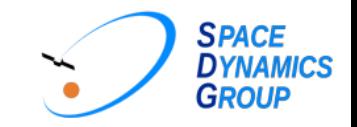

#### Preliminary results: SDG-code using the MNR method

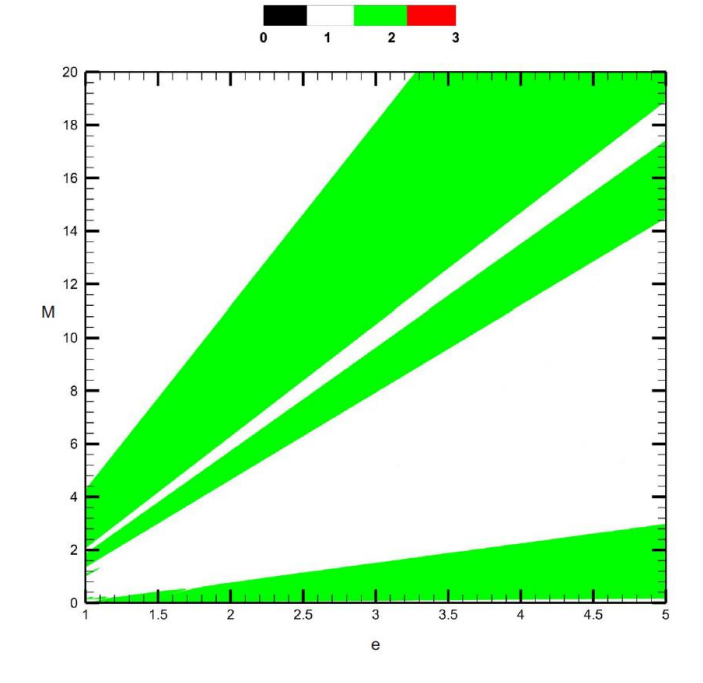

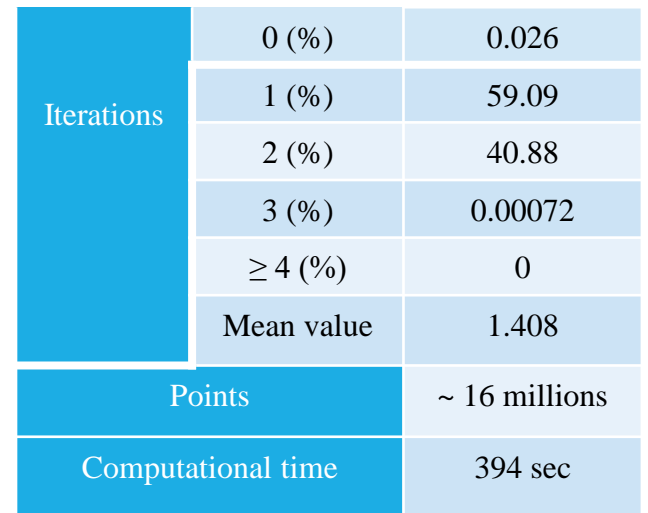

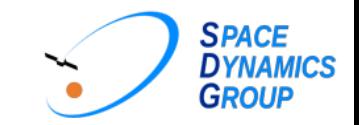

#### Future Work

• **Complete** the SDG-code to the Kepler equation for **hyperbolic orbits**:

 $x = e \sinh y - y, \quad e > 1$ 

• **Apply** the SDG-code to the **Lambert's problem**: determination of an orbit from two position vectors  $(\overline{r_1}, \overline{r_2})$  and the time of flight  $t_p$ .

\* In low thrust trajectories

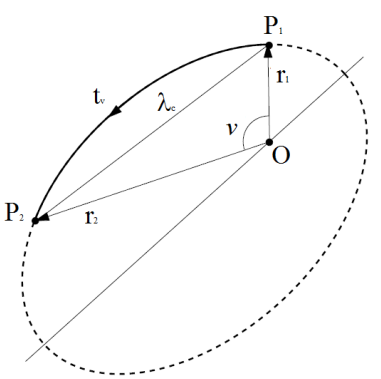

 $e > 1$ 

 $\Omega$ 

 $e =$ 

 $e<1$ 

An efficient code to solve the Kepler equation for elliptic and hyperbolic orbits 24

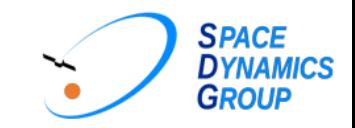

#### References

- W. NG, Edward, 1979: A general algorithm for the solution of Kepler's equation for elliptic orbits. Celestial Mechanics.
- Conway, Bruce A, 1986: An improved algorithm due to Laguerre for the solution of Kepler's equation. Celestial Mechanics.
- Serafin, RA, 1986: Bounds on the solution to Kepler's equation. Celestial Mechanics.
- Gooding, RH and Odell, AW, 1988: The hyperbolic Kepler equation (and the elliptic equation revisited). Celestial Mechanics.
- Nijenhuis, Albert, 1991: Solving Kepler's equation with high efficiency and accuracy. Celestial Mechanics and Dynamical Astronomy.
- Colwell, Peter, 1993: Solving Kepler's equation over three centuries. Richmond, Va: Willmann-Bell.
- Markley, F Landis, 1995: Kepler equation solver. Celestial Mechanics and Dynamical Astronomy.
- Fukushima, Toshio, 1996: A method solving Kepler's equation without transcendental function evaluations. Celestial Mechanics and Dynamical Astronomy.
- Fukushima, Toshio, 1997: A method solving Kepler's for hyperbolic case. Celestial Mechanics and Dynamical Astronomy.
- Mortari, Daniele and Elipe, Antonio, 2014: Solving Kepler's equation using implicit functions. Celestial Mechanics and Dynamical Astronomy.

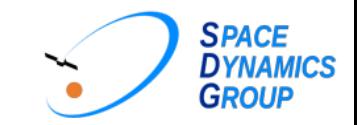

# *Vielen Dank für Ihre Aufmerksamkeit*

An efficient code to solve the Kepler equation for elliptic and hyperbolic orbits 26